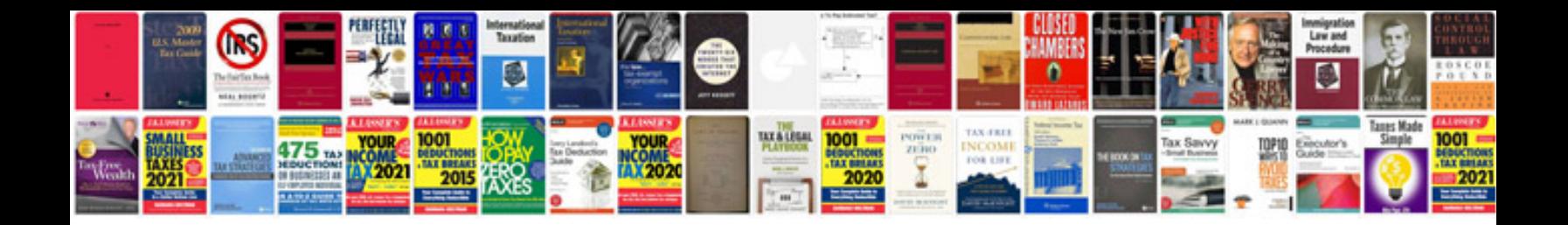

**Sample product specification document**

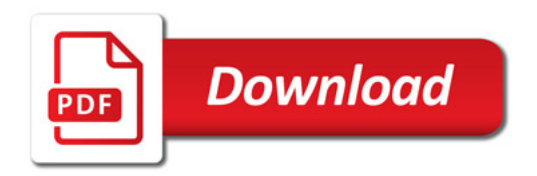

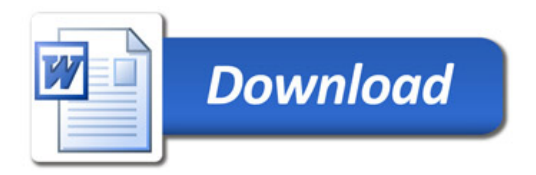